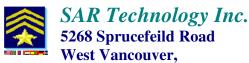

B.C., Canada, V7W 2X6

http://sartechnology.ca sartechnology@telus.net

Phone: 604 921-2488 Fax: 604 921-2484

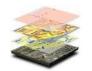

## What's New in 'Incident Commander Pro'

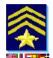

## Main 'Incident Commander Pro' application:

New Microsoft features and styles.

New **Images and Styles** on virtually all forms and reports.

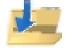

**Import Personnel** Files (Excel and DBF) into Incident Commander Pro'.

Improved **Print Setup** information.

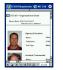

**Organizational Chart** – with names, portraits and contact information.

Mission Status Display –displays more records, view/hide selected assignments.

**Personnel Status Display** – now prints/exports Personnel records.

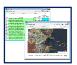

Mission Areas – New Advanced tab. Includes Sweep-Width, Travel Speed, Risk, Hazard, Threats, Notes, Terrain and Details. New Advanced print/export report.

New Mission Areas - Advanced print/export report.

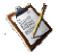

**Assignment Form** – Improved layout for fast input.

**Assignment Debrief Form** – Improved layout.

New Assignment Debrief Clue - print/export report.

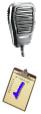

Communications Log – new 'New Call-Sign' button quickly add Calls-Signs, without having to create assignments.

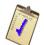

**Check-In Personnel** – new report to print/export currently just Checked-In (onsite) personnel.

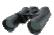

New Coverage/POD Calculator – Calculates the Coverage/POD for assignment tracks through all the listed search areas. Imports Sweep-Width values from the search areas to quickly perform Coverage/POD calculations.

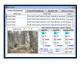

**Detection Tables** – Extensive new Terrain, Marine and Aviation information with detailed imagery, including Land Terrain Types, Sea-States and Aeronautical Visibility.

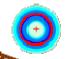

**Subject Behavior Profiles** – Extensive new subject behavior records for Terrain, Marine and Aviation incidents. Includes detailed subject behaviors, travel-distance and survivability data.

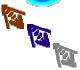

**Travel Deflection** – Statistical data plots of a person, vessel or aircraft that deflects away from the expected direction of travel.

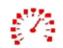

**Travel Speeds** – Includes travel speeds and search speeds for terrain, marine and aviation missions. Users can add their own search-speeds and travel-speeds and use these in logistic search-effort calculations.

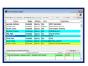

**Personnel Table** – New **Custom Skills** tab added, where ten user-defined skills can be entered. New **Print/Export report of Personnel Custom Skills**.

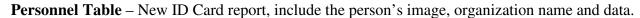

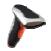

**Bar-Coding** – Fully integrated bar-coding and printing of personnel lists, Personnel ID Cards, and Equipment tags.

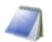

**Pre-Plan Notebook** – Improved appearance for messages and emails. Stores beacon messages.

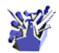

New **Skills Form** - Displays all or user-selected specific skills for all personnel, or those currently checked-in to the mission. Permits rapidly finding suitable personnel with the required skills for an assignment.

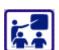

New **Training Form** - Permits training records to be entered for all personnel, including the date taken, score expiry date and comments on the training. Sorts the training records by name, organization and course.

The Training Form highlights the training record when the training reaches its expiry date. Prints/exports the training records.

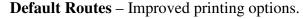

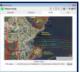

**Default Areas – New Advanced tab**. Includes Sweep-Width, Travel Speed, Risk, Hazard, Threats, Notes, Terrain and Details. New Advanced print/export report.

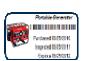

New **Equipment Form** – Permits equipment records and images to be entered for all equipment, including the date purchased, inspection date, expiry date and comments on the equipment. Sorts the equipment records by name and expiry date. The Equipment Form highlights the equipment record when the equipment reaches its expiry date.

Prints/exports the equipment records and bar-coded equipment tags.

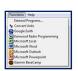

New **External Programs** - Permits external programs to be added, with the program icon, to the new **Functions** menu. This convenient feature permits commonly-used external program to be run directly from within Incident Commander Pro.

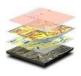

**New Mapping Module:** 

Powerful new Mapping Engine.

Improved Map Layer Property information saving.

Create semi/fully transparent map layers.

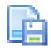

**Automatic Map Saving** of up to 20 backup, geo-referenced map copies.

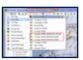

New **Recover Map** feature, restores detailed map layer features to 'Incident Commander Pro'.

New **Backup Map** feature, saves multiple, portable backup maps, that can be loaded into other copies of 'Incident Commander Pro'.

New **Legend** feature - Show/hide or adjust the width of the map legend.

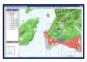

Map Preview feature - displays a small preview of the main map, indicating the current location of the viewing area.

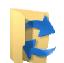

Map Printing - An extensive choice of map printing options, including legends, north arrow, scale bar, visible or hidden layers etc. Both horizontal and vertical map formats may be printed.

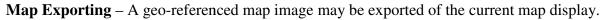

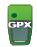

New **Import GPX** feature permits GPX files, exported from a GPS device, to be directly displayed on the GIS map.

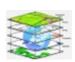

Web Map Services - The new Web Map Services permits internet-based map layers to be browsed online, downloaded and displayed within the GIS map display, without any need to format or re-project the map layers. These WMS maps may also include weather maps, hurricanes, storm warnings, forest fire maps etc.

Latitude/Longitude is now displayed in either deg:min:sec, decimal degrees or degrees:decimal minutes formats.

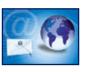

Message Center - The new Message Center can receive email and beacon messages and pass these messages into the Pre-Plan Notebook and Mission Briefing forms, Received email messages can also be forwarded, as either normal email or beacon messages, to other email addresses.

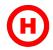

The **Point of Interest** - map symbol permits the map location of the symbol to be entered and the symbol automatically displayed at this map location. This can be very useful when field sightings, such as clues, subject locations etc, are reported.

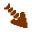

The map symbols labels may be placed at any location relative to the map symbol.

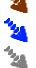

Travel & Drift – the new Travel & Drift Plotter plots the location of a person, vessel or aircraft that has moved/drifted from its last reported location over time.

**Status Bar** – now provides more projection, map-scale, location and tracking unit information.

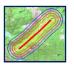

**Offset Route** – The improved buffer route function permits up to ten track-offset distances, and color selections, to be made to the displayed route. Useful for plotting track-offset and track-line search patterns.

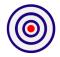

**Draw Circles** – the new Ring Spacing function permits multiple distance rings to be drawn at user-defined ring-spacings.

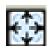

**Move Features** – permits features drawn on the map to be selected and then moved. This is a very convenient way of re-positioning labels, polygons, circles and other features drawn on the map.

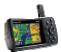

**GPS Tools – (APRS) Team Tracking** Permits GPS data-streams from a GPS radio microphone to be automatically tracked on the map. Multiple teams can be tracked simultaneously, via the USB feed from the connected base radio, to 'Incident Commander Pro'.

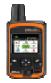

**Beacon Tracking** – accepts 'Track Commander' and Inreach/SPOT beacon emailed messages to be sent to the 'Incident Commander Pro' Message Center and these beacon's locations immediately displayed on the map. This can provide a useful, long-range, resource tracking system.

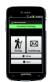

**Smartphone Tracking** – accepts '**Track Commander**' smart-phone locations sent to 'Incident Commander Pro'. These smart-phone locations are automatically displayed on the GIS map. This provides economical team tracking in areas with cellular coverage, without the need for radio or satellite-based systems.

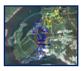

Google Earth Display – planning map features created in 'Incident Commander Pro', such as search areas, routes, probability circles, direction of travel etc, can be automatically uploaded and displayed in Google Earth. This can be very useful when the planning/status map is overlaid onto the Google Earth's aerial terrain imagery.

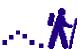

**Google Earth Display** – **Tracking locations** plotted in 'Incident Commander Pro' can be automatically uploaded and displayed as an overlay in Google Earth. This provides real-time resource tracking overlaid onto Google Earth's aerial terrain imagery.

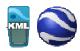

**Open/Email KML map layers** – KML map layers are automatically created from the features drawn on the map display. These features can be saved as a KML file and emailed to other participants, who may then also view them in Google Earth.

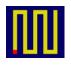

**Pattern Commander** – Permits a wide range of search patterns to be created and plotted. These include Parallel Track, Baseline Grid-Search, Expanding Square, Creeping Line Ahead, Sector Search and Point-To-Point search patterns. These patterns are created as KML and GPX files. These detailed search patterns can be displayed in 'Incident Commander Pro's GIS map display. http://www.sartechnology.ca/patterncommander/

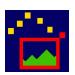

**Image Commander** – Permits images to be displayed as 'Post-It style overlays on 'Incident Commander Pro's GIS map display. Any image can be placed at any size or any location onto the map display. These 'Post-It' style images can also be labeled with map coordinates or any other text description relating to the image. This can be useful for displaying evidence, clues, landmarks, local features or any other type of imagery that adds local contextual detail the map display. <a href="http://www.sartechnology.ca/imagecommander/">http://www.sartechnology.ca/imagecommander/</a>

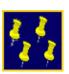

**Point Of Interest Commander** – POI Commander takes all of the user's Points of Interest, (Name, Description and Location) and displays in Google Earth only those located within a region between Start and End Locations. This can be useful for both displaying and reporting only the POI's found within a defined region within a much larger geographic area, e.g. airports along a flight path. <a href="http://www.sartechnology.ca/poicommander/">http://www.sartechnology.ca/poicommander/</a>